## Package 'geodist'

May 23, 2024

Title Fast, Dependency-Free Geodesic Distance Calculations

Version 0.1.0

Description Dependency-free, ultra fast calculation of geodesic distances. Includes the reference nanometre-accuracy geodesic distances of Karney (2013) [<doi:10.1007/s00190-012-0578-z>](https://doi.org/10.1007/s00190-012-0578-z), as used by the 'sf' package, as well as Haversine and Vincenty distances. Default distance measure is the ``Mapbox cheap ruler'' which is generally more accurate than Haversine or Vincenty for distances out to a few hundred kilometres, and is considerably faster. The main function accepts one or two inputs in almost any generic rectangular form, and returns either matrices of pairwise distances, or vectors of sequential distances.

License MIT + file LICENSE

URL <https://github.com/hypertidy/geodist>,

<https://hypertidy.github.io/geodist/>

BugReports <https://github.com/hypertidy/geodist/issues>

Suggests knitr, rmarkdown, testthat

VignetteBuilder knitr

Encoding UTF-8

NeedsCompilation yes

RoxygenNote 7.3.1

Config/testthat/edition 3

Config/testthat/parallel true

Author Mark Padgham [aut, cre], Michael D. Sumner [aut],

> Charles F.F Karney [cph] (Original author of included code for geodesic distances)

Maintainer Mark Padgham <mark.padgham@email.com>

Repository CRAN

Date/Publication 2024-05-23 14:50:02 UTC

### <span id="page-1-0"></span>R topics documented:

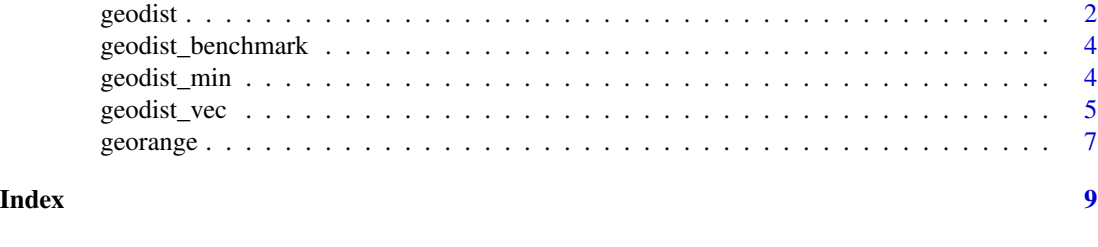

<span id="page-1-1"></span>geodist *geodist.*

#### Description

Dependency-free, ultra fast calculation of geodesic distances. Includes the reference nanometreaccuracy geodesic distances of Karney (2013) [doi:10.1007/s001900120578z,](https://doi.org/10.1007/s00190-012-0578-z) as used by the 'sf' package, as well as Haversine and Vincenty distances. Default distance measure is the "Mapbox cheap ruler" which is generally more accurate than Haversine or Vincenty for distances out to a few hundred kilometres, and is considerably faster. The main function accepts one or two inputs in almost any generic rectangular form, and returns either matrices of pairwise distances, or vectors of sequential distances.

Convert one or two rectangular objects containing lon-lat coordinates into vector or matrix of geodesic distances in metres.

#### Usage

```
geodist(
 x,
 y,
 paired = FALSE,
  sequential = FALSE,
 pad = FALSE,
 measure = "cheap",
  quiet = FALSE\lambda
```
#### **Arguments**

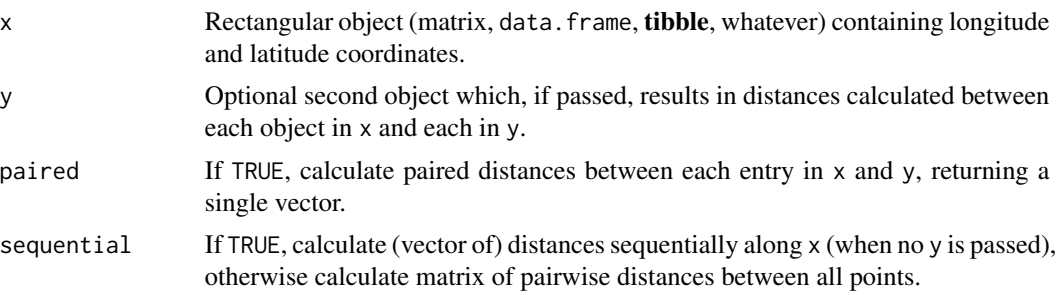

#### geodist 2008 and 2008 and 2008 and 2008 and 2008 and 2008 and 2008 and 2008 and 2008 and 2008 and 2008 and 200

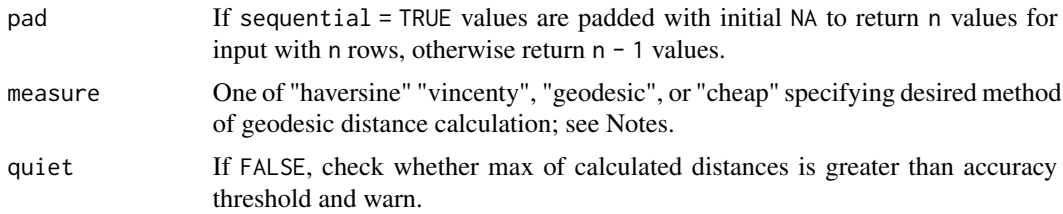

#### Value

If only x passed and sequential = FALSE, a square symmetric matrix containing distances between all items in  $x$ ; If only  $x$  passed and sequential = TRUE, a vector of sequential distances between rows of x; otherwise if y is passed, a matrix of  $nrow(x)$  rows and  $nrow(y)$  columns. All return values are distances in metres.

#### Note

measure = "cheap" denotes the mapbox cheap ruler <https://github.com/mapbox/cheap-ruler-cpp>; measure = "geodesic" denotes the very accurate geodesic methods given in Karney (2013) "Algorithms for geodesics" J Geod 87:43-55, and as provided by the 'st\_dist()' function from the  $sf$ package.

#### Author(s)

Maintainer: Mark Padgham <mark.padgham@email.com>

Authors:

• Michael D. Sumner

Other contributors:

• Charles F.F Karney (Original author of included code for geodesic distances) [copyright holder]

#### See Also

Useful links:

- <https://github.com/hypertidy/geodist>
- <https://hypertidy.github.io/geodist/>
- Report bugs at <https://github.com/hypertidy/geodist/issues>

#### Examples

```
n < -50# Default "cheap" distance measure is only accurate for short distances:
x \le cbind (runif (n, -0.1, 0.1), runif (n, -0.1, 0.1))
y \le cbind (runif (2 * n, -0.1, 0.1), runif (2 * n, -0.1, 0.1))
colnames (x) <- colnames (y) <- c ("x", "y")d0 <- geodist (x) # A 50-by-50 matrix
d1 <- geodist (x, y) # A 50-by-100 matrix
d2 \leq geodist (x, sequential = TRUE) # Vector of length 49
```

```
d2 \leq - geodist (x, sequential = TRUE, pad = TRUE) # Vector of length 50
d\theta_2 <- geodist (x, measure = "geodesic") # nanometre-accurate version of d\theta# Input data can also be 'data.frame' objects:
xy <- data.frame (x = runif (n, -0.1, 0.1), y = runif (n, -0.1, 0.1))
d <- geodist (xy)
```
geodist\_benchmark *geodist\_benchmark*

#### Description

Benchmark errors for different geodist measures

#### Usage

 $geodist\_benchmark(lat = 0, d = 1, n = 100L)$ 

#### Arguments

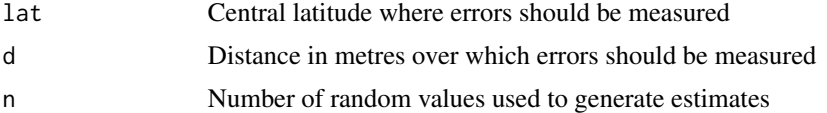

#### Value

A 'data.frame' with three columns respectively comparing the accuracy of the [Haversine, Vincenty, cheap] metrics against geodesic measures in both absolute and relative terms (as two rows of the table).

#### Examples

```
geodist_benchmark (0.0, 1.0, 100L)
```
geodist\_min *Minimal pairwise distances between two input matrices*

#### Description

Convert two rectangular objects containing lon-lat coordinates into an index vector of the elements in the second matrix corresponding to the minimal distance to each element of the first matrix.

#### Usage

```
geodist\_min(x, y, measure = "cheap", quiet = FALSE)
```
<span id="page-3-0"></span>

#### <span id="page-4-0"></span>geodist\_vec 5

#### **Arguments**

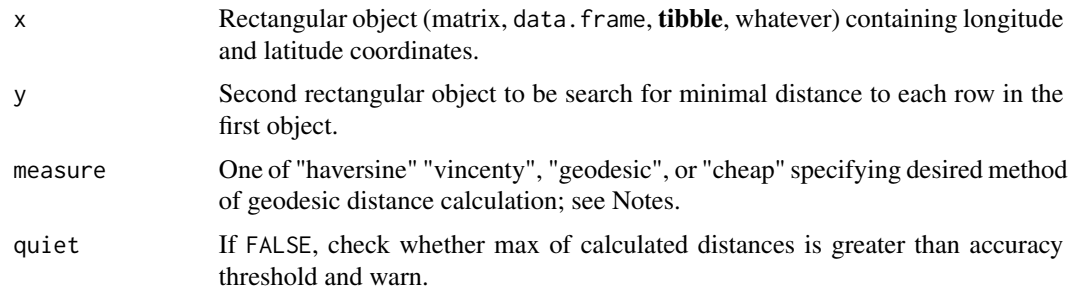

#### Value

A integer index vector indexing elements of 'y' corresponding to minimal distances to each element of 'x'. The length of this vector is equal to the number of rows in 'x'.

#### Note

measure = "cheap" denotes the mapbox cheap ruler <https://github.com/mapbox/cheap-ruler-cpp>; measure = "geodesic" denotes the very accurate geodesic methods given in Karney (2013) "Algorithms for geodesics" J Geod 87:43-55, and as provided by the 'st\_dist()' function from the  $sf$ package.

#### Examples

```
n < -50# Default "cheap" distance measure is only accurate for short distances:
x \le cbind (runif (n, -0.1, 0.1), runif (n, -0.1, 0.1))
y \le cbind (runif (2 * n, -0.1, 0.1), runif (2 * n, -0.1, 0.1))
colnames (x) <- colnames (y) <- c ("x", "y")index <- geodist_min (x, y, measure = "Haversine")
# 'index' is a vector of 50 values indexing elements of `y` corresponding to
# minimal distances to each element of `x`. It is exactly the same as the
# value returned by these lines:
d0 \leq - geodist (x, y, measure = "Haversine")
index0 < - apply (d0, 1, which.min)identical (index, index0)
```
geodist\_vec *geodist\_vec*

#### Description

An alternative interface to the main [geodist](#page-1-1) function that directly accepts inputs as individual vectors of coordinates, rather than the matrix or 'data.frame' inputs of the main function. This interface is provided for cases where computational efficiency is important, and will generally provide faster results than the main function.

#### Usage

```
geodist_vec(
  x1,
 y1,
 x2,
 y2,
 paired = FALSE,
  sequential = FALSE,pad = FALSE,
 measure = "cheap",
  quiet = FALSE
\lambda
```
#### Arguments

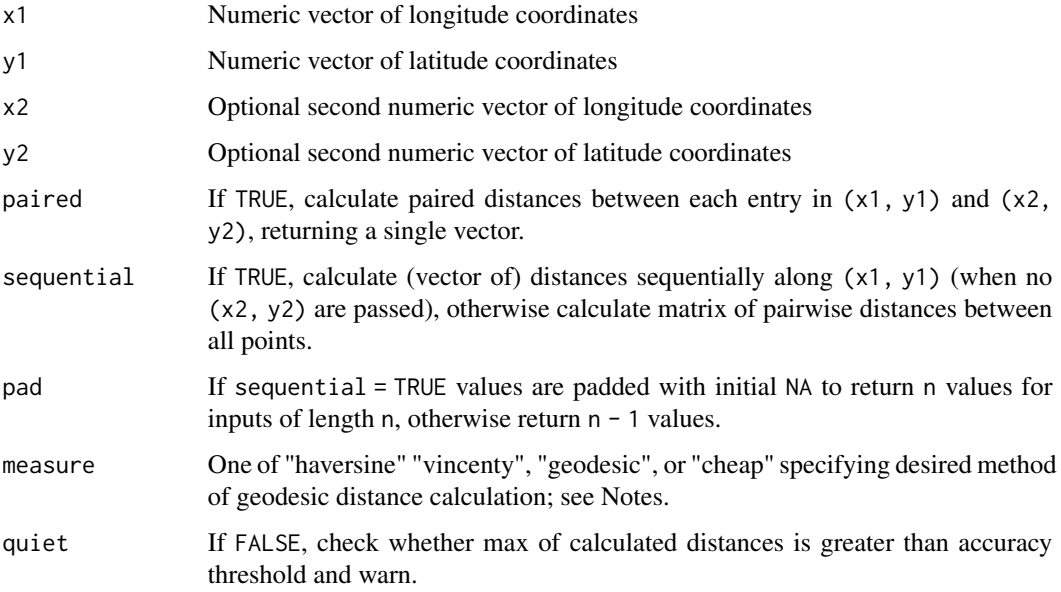

#### Value

If only (x1, y1) are passed and sequential = FALSE, a square symmetric matrix containing distances between all items in  $(x1, y1)$ ; If only  $(x1, y1)$  are passed and sequential = TRUE, a vector of sequential distances between matching elements of  $(x1, y1)$ ; otherwise if  $(x2, y2)$  are passed, a matrix of lenght(x1) == length(y1) rows and length(x2) == length(y2) columns.

#### Note

measure = "cheap" denotes the mapbox cheap ruler <https://github.com/mapbox/cheap-ruler-cpp>; measure = "geodesic" denotes the very accurate geodesic methods given in Karney (2013) "Algorithms for geodesics" J Geod 87:43-55, and as provided by the 'st\_dist()' function from the sf package.

#### <span id="page-6-0"></span>georange 7 and 2008 and 2009 and 2009 and 2009 and 2009 and 2009 and 2009 and 2009 and 2009 and 2009 and 2009 and 2009 and 2009 and 2009 and 2009 and 2009 and 2009 and 2009 and 2009 and 2009 and 2009 and 2009 and 2009 and

#### Examples

```
n < -50# Default "cheap" distance measure is only accurate for short distances:
x1 \le -1 + 2 \times \text{runif} (n, -0.1, 0.1)
y1 \le -1 + 2 \times \text{runif} (n, -0.1, 0.1)
d0 <- geodist_vec (x1, y1) # A 50-by-50 matrix
d2 <- geodist_vec (x1, y1, sequential = TRUE) # Vector of length 49
d2 \leq - geodist_vec (x1, y1, sequential = TRUE, pad = TRUE) # length 50
x2 \le -10 + 20 \times \text{runif} (2 \times n, -0.1, 0.1)
y2 \le -10 + 20 \times \text{runif} (2 \times n, -0.1, 0.1)d1 <- geodist_vec (x1, y1, x2, y2) # A 50-by-100 matrix
```
georange *georange*

#### Description

Calculate range of distances (min-max) between all points in one or two rectangular objects containing lon-lat coordinates.

#### Usage

 $georange(x, y, sequential = FALSE, measure = "cheap")$ 

#### Arguments

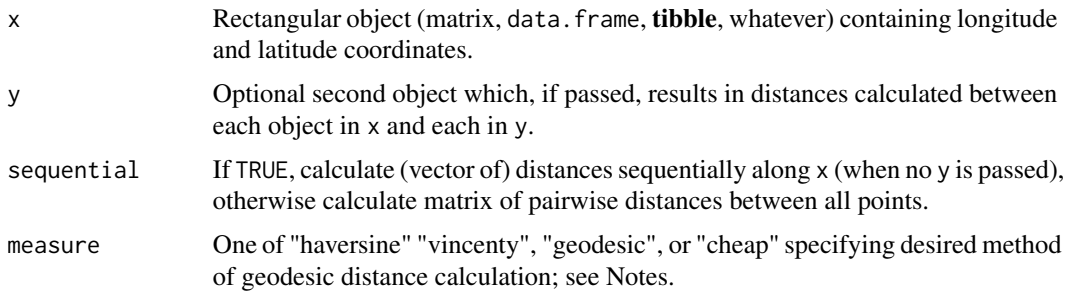

#### Value

A named vector of two numeric values: minimum and maximum, giving the respective distances in metres.

#### Note

measure = "cheap" denotes the mapbox cheap ruler <https://github.com/mapbox/cheap-ruler-cpp>; measure = "geodesic" denotes the very accurate geodesic methods given in Karney (2013) "Algorithms for geodesics" J Geod 87:43-55, and as provided by the 'st\_dist()' function from the sf package.

#### Examples

```
n <- 50
x <- cbind (-10 + 20 * runif (n), -10 + 20 * runif (n))
y \le cbind (-10 + 20 * runif (2 * n), -10 + 20 * runif (2 * n))
colnames (x) <- colnames (y) <- c ("x", "y")# All of the following returns vector of two values: minimum and maximum:
d0 <- georange (x)
d1 <- georange (x, y)
d2 <- georange (x, sequential = TRUE)
d0_2 <- georange (x, measure = "geodesic") # nanometre-accurate version of d0
```
# <span id="page-8-0"></span>Index

geodist, [2,](#page-1-0) *[5](#page-4-0)* geodist-package *(*geodist*)*, [2](#page-1-0) geodist\_benchmark, [4](#page-3-0) geodist\_min, [4](#page-3-0) geodist\_vec, [5](#page-4-0) georange, [7](#page-6-0)